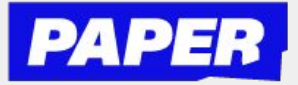

## Submit Written Work to a Paper Tutor

**Students can upload their work as a Google Drive file or a file from their computer** 1

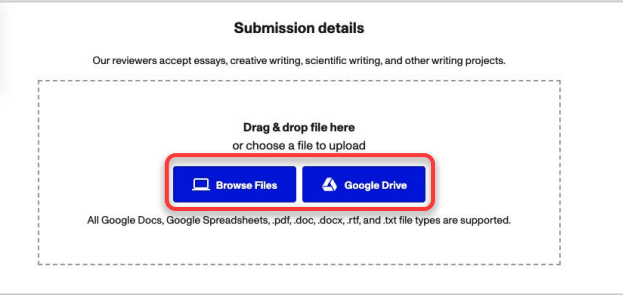

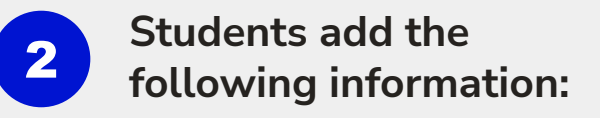

- ★ **Teacher's instructions**
- ★ **Any questions or specifics they need help with**

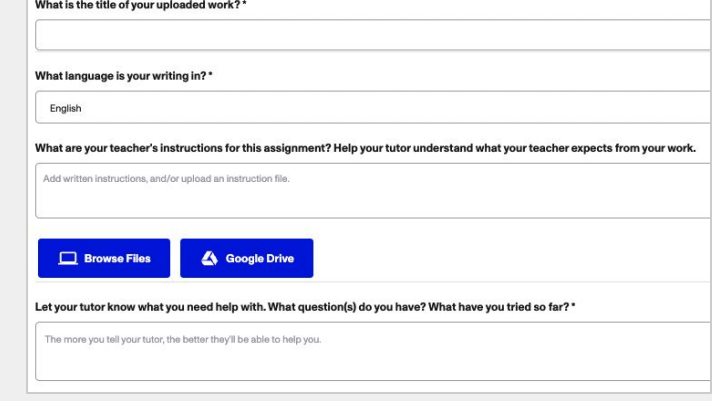

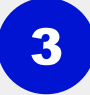

**Students will receive a notification when their written work has been reviewed by a tutor**

★ **View feedback by clicking the Review Center tab and selecting Download Reviewed File**

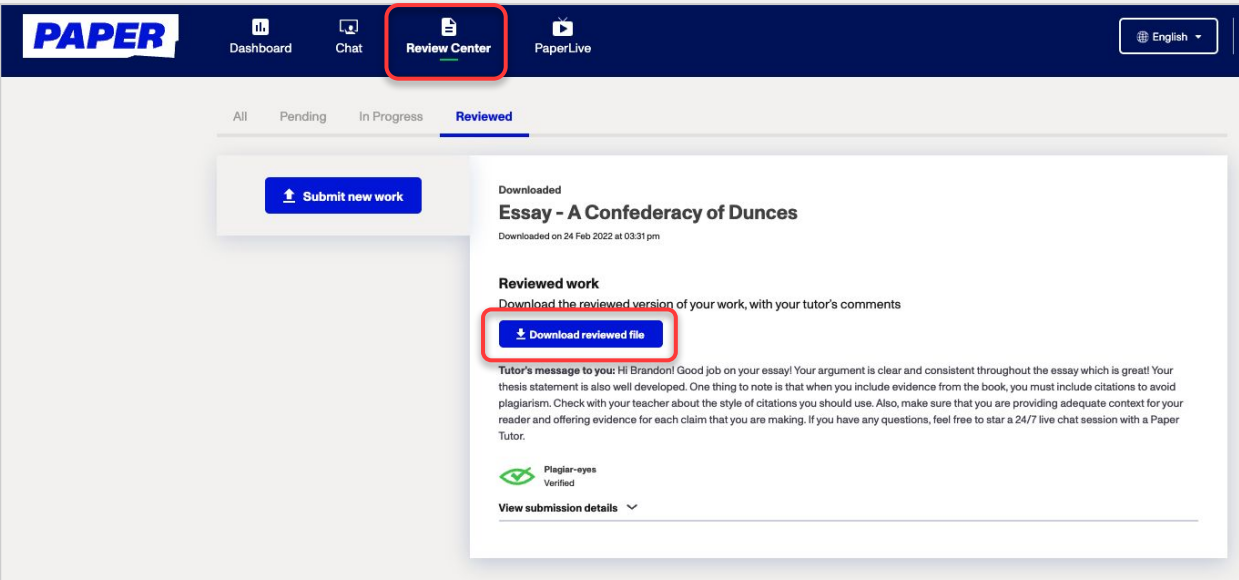